#### **Adobe Photoshop CC 2018 Version 19 Crack Patch With Serial Key Download [2022-Latest]**

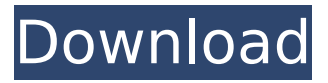

**Adobe Photoshop CC 2018 Version 19 Crack With License Key Free Download X64**

#### \* If you have the time and money, get Photoshop CS5 (or better). It has been rewritten and is more intuitive and user-friendly than older versions. You also get more features, although it's not clear whether you will find these useful for your hobbyist

#### needs. \* If you don't have time or money, try ImageReady CS6. You can use the program's grid tool to create a guide for trimming and cutting images into a rectangles, squares, circles, ovals, and so on. You can also use it to create an outline using the pen tool, or to create an

### outline around portions of an image. \* If you want to learn to use Photoshop, use its tutorials. They are free and easy to follow. You can also find lots of Photoshop tutorial books on the market. \* Photoshop is a bit pricey at around \$600, so don't spend more than

#### you can afford. However, if you can purchase and use the program, then you have truly mastered your skill. \* Another alternative is Lightroom. It is an Adobe company product designed for managing the creation of images. It also has features to make adjustments to

images. The program is priced from \$100 to \$300 and does not require the purchase of an Adobe Creative Suite. Before beginning to edit your first image, you should check its metadata. Metadata is data about your image that is stored in its image file, such as the date it

was taken, the aperture used, the focal length of the lens, and the shutter speed. If you don't know what metadata is or how to check it, you can use the tool provided by the popular image editing program, Photoshop, to check the metadata. ## Opening an Image Let's get started by

opening an image. To open an image in a program, click the Open button. In this example, we opened a photograph taken with a point-andshoot camera that allows you to choose among several options in how the photograph will be opened. This is a fairly simple camera, allowing

you to choose among these options: \* Photo \* Small \* Medium \* Large \* Original \* Snapshot To choose which option you want, click the appropriate selection from the drop-down menu. The image opened is in a larger size than the size shown in Figure 1-1 (To check the size, right-

# click (Windows) or

**Adobe Photoshop CC 2018 Version 19 Crack+ With Product Key**

## How does Photoshop Elements compare to Photoshop? Even though Photoshop Elements is mostly a photo editor, it also includes some basic graphics editing tools to give you a quick overview of how

#### each tool works. We have put together a number of comparisons of Photoshop Elements with Photoshop to help you select your software based on what you need. Check out the table below or just compare the features on their own: What is the difference between Photoshop Elements

#### and Photoshop? Photoshop Elements is an alternative to Photoshop. It is a photo editor, designed primarily for people who want a simple photo editing tool that has only the most necessary features. On the other hand, Photoshop is a graphics editor that also has some basic photo editing

#### features. Features Photoshop Elements Photoshop 6.0 Photoshop Elements 8.0 Design, website, and graphics editing tools Design, website, and graphics editing tools Easy to learn and use Easy to learn and use Quick selection tools Quick selection tools Powerful image

#### editing tools More powerful image editing tools Powerful image editing tools More powerful image editing tools Selection tools Selection tools Design, website, and graphics editing tools Photo tools Photo tools Adobe® Photoshop® Elements 6.0

Adobe® Photoshop® Elements 8.0 Adobe® Photoshop® CS6 Adobe® Photoshop® CS6 Designer can design, edit, and create web pages including HTML, CSS, JavaScript, and frames can design, edit, and create web pages including HTML,

#### CSS, JavaScript, and frames Create the perfect background or design your own website using elements such as frames, CSS, and JavaScript. using elements such as frames, CSS, and JavaScript. Powerful website creation and graphic design tool creates dynamic web sites and graphic images.

#### Creates dynamic web sites and graphic images. Powerful website creation and graphic design tool creates dynamic web sites and graphic images. Creates dynamic web sites and graphic images. Create and optimize web pages that include video, JavaScript, frames,

#### or Flash projects. Create and optimize web pages that include video, JavaScript, frames, or Flash projects. Create, edit, and create professional web pages. Create, edit, and create professional web pages. Create web pages using a dragand-drop WYSIWYG editor. Create web pages using a drag-

#### and-drop WYSIWYG editor. Create web pages using a features WYSIWYG editor. Create web pages using a features WYSIWY 388ed7b0c7

**Adobe Photoshop CC 2018 Version 19 Keygen For (LifeTime) [Latest-2022]**

#### 94. H. Nussenzveig Lopes and G. Papadopoulos, Longtime asymptotics and collapse for the viscous Camassa-Holm equation, [\*Comm. Pure Appl. Math.\*]{} \*\*64\*\* (2011), 1219-1252. L.Y.S. Yang, Y.P. Qin and W.M. Zhang, Long-time asymptotics for the

#### \$2D\$ Camassa-Holm equation, [\*Discrete Contin. Dyn. Syst.\*]{} \*\*21\*\* (2008), 151-172. X. Zhang, W.M. Zhang and L.Y.S. Yang, Longtime asymptotics for the \$2D\$ \$m\$-component Camassa-Holm equation, [\*Adv. Diff. Eq.\*]{} \*\*16\*\* (2011), 1317-1328. W.M. Zhang, L.Y.S.

#### Yang and X. Zhang, Long-time asymptotics for the \$2D\$ Camassa-Holm equation, [\*Nonlinearity\*]{} \*\*24\*\* (2011), 2665-2690. W.M. Zhang and L.Y.S. Yang, Long-time asymptotic behavior for the 3D Camassa-Holm equation, [\*Adv. Math.\*]{} \*\*228\*\* (2011), 1890-1924.

W.M. Zhang and L.Y.S. Yang, Asymptotic behavior of solutions for the 2-component Camassa-Holm equation, [\*J. Differential Equations\*]{} \*\*254\*\* (2013), 1297-1318. W.M. Zhang and L.Y.S. Yang, A generalization of the modified

method of characteristics for the 3D Camassa-Holm equation,  $[ *Appl. Math. *]$ \*\*3\*\* (2012), 335-356. W.M. Zhang and L.Y.S. Yang, Global wellposedness for the viscous Camassa-Holm equation,  $[*]$ . Differential Equations\*]{} \*\*246\*\* (2009), 1166-1182. W.M.

## Zhang, L.Y.S. Yang and X.C. Yang, Longtime

**What's New In?**

### Q: Force a CSS property to be nonzero/non-null for the entire document Is there any way to make a CSS property such as background-size: cover 100% 100% be non-null/zero for

the entire document? It needs to always be the same as the width/height value, no matter what the user changes. Another detail is that this doesn't affect the element's width/height so it shouldn't increase the document's size. I tried to add it to :root but it doesn't work. I'm

#### not sure if the following code I came up with is the proper way to do it either, but it's what I thought of first: \*:root { backgroundsize: cover 100% 100%; } A: You need to do this: :root { backgroundsize: 100% 100%; } This will make the property 100% for the whole document as you

want it. Also, you don't need the \* selector, you can do this: \*:root { background-size: 100% 100%; } Q: Find out how many time a particular string occurs in text in pandas (python) Here's the text file \*\*author\*\* : \*\*Anna Eriksson\*\* \*\*title\*\* : \*\*R: How to cook an egg\*\* \*\*day\*\* : \*\*2019-05-09\*\*

have never done this.\*\* I'm trying to find out how many times has the line preversion appears. I was using numpy.c ount nonzero function. I was able to obtain the desired result but

: \*\*0\*\*

 $*$ \*month $**$  :

\*\*May\*\* \*\*year\*\* : \*\*2019\*\* \*\*pinci\*\* : \*\*0.9\*\* \*\*disease\*\*

\*\*preversion\*\* : \*\*I

#### couldn't figure out how to achieve it in a more effective way. This is the code I used import pandas as pd test = pd.read\_table('sam  $ple1.txt'$ ) count  $= n$ p.count\_nonzero(tes t['preversion'], axis=1) print(count) In my case, the desired result should be 3 Because it occurs three times in the

#### text. A: You can use

**System Requirements:**

Windows 7, Windows 8, Windows 8.1 Mac OSX 10.6, 10.7, 10.8, 10.9, 10.10, 10.11 AMD, Intel, NVIDIA graphics card Minimum 2 GB of RAM 5 GB of free disk space Recommended: 1 GB of RAM Wired Ethernet I recommend using a

## wired ethernet connection with the Wi-Fi How to play? Fullscreen: hold (ALT) + (Enter) Story Mode: select (1

<https://www.vibocasa.com/wp-content/uploads/2022/07/meygdari.pdf> [https://fitenvitaalfriesland.nl/photoshop-2021-version-22-4-free-download](https://fitenvitaalfriesland.nl/photoshop-2021-version-22-4-free-download-for-windows/)[for-windows/](https://fitenvitaalfriesland.nl/photoshop-2021-version-22-4-free-download-for-windows/) [https://www.deleksashop.com/adobe](https://www.deleksashop.com/adobe-photoshop-2021-version-22-4-2-product-key-license-key-full-pc-windows/)[photoshop-2021-version-22-4-2-product-key-license-key-full-pc-windows/](https://www.deleksashop.com/adobe-photoshop-2021-version-22-4-2-product-key-license-key-full-pc-windows/) [https://burmarauto.com/photoshop-2021-version-22-4-2-hacked-product](https://burmarauto.com/photoshop-2021-version-22-4-2-hacked-product-key-free/)[key-free/](https://burmarauto.com/photoshop-2021-version-22-4-2-hacked-product-key-free/) [http://www.keops.cat/index.php/2022/07/05/photoshop-2022-version-23-1](http://www.keops.cat/index.php/2022/07/05/photoshop-2022-version-23-1-patch-full-version-torrent-activation-code-x64/) [patch-full-version-torrent-activation-code-x64/](http://www.keops.cat/index.php/2022/07/05/photoshop-2022-version-23-1-patch-full-version-torrent-activation-code-x64/) [https://clithinnibuctantdo.wixsite.com/anulexcau/post/photoshop-2022-ver](https://clithinnibuctantdo.wixsite.com/anulexcau/post/photoshop-2022-version-23-1-1-serial-number-x64-2022) [sion-23-1-1-serial-number-x64-2022](https://clithinnibuctantdo.wixsite.com/anulexcau/post/photoshop-2022-version-23-1-1-serial-number-x64-2022) <https://dsdp.site/it/?p=24715> [https://artsguide.ca/wp-content/uploads/2022/07/Photoshop\\_2021\\_Version](https://artsguide.ca/wp-content/uploads/2022/07/Photoshop_2021_Version_2200_Keygen_Crack_Serial_Key_.pdf) [\\_2200\\_Keygen\\_Crack\\_Serial\\_Key\\_.pdf](https://artsguide.ca/wp-content/uploads/2022/07/Photoshop_2021_Version_2200_Keygen_Crack_Serial_Key_.pdf) [https://trello.com/c/t0BLWSsm/135-adobe](https://trello.com/c/t0BLWSsm/135-adobe-photoshop-2020-version-21-nulled-free-mac-win-march-2022)[photoshop-2020-version-21-nulled-free-mac-win-march-2022](https://trello.com/c/t0BLWSsm/135-adobe-photoshop-2020-version-21-nulled-free-mac-win-march-2022) [https://theoceanviewguy.com/adobe](https://theoceanviewguy.com/adobe-photoshop-2021-version-22-1-1-product-key/)[photoshop-2021-version-22-1-1-product-key/](https://theoceanviewguy.com/adobe-photoshop-2021-version-22-1-1-product-key/) [https://marido-caffe.ro/2022/07/05/photoshop-2021-version-22-3-hack](https://marido-caffe.ro/2022/07/05/photoshop-2021-version-22-3-hack-patch-patch-with-serial-key-free-download-macwin/)[patch-patch-with-serial-key-free-download-macwin/](https://marido-caffe.ro/2022/07/05/photoshop-2021-version-22-3-hack-patch-patch-with-serial-key-free-download-macwin/) [http://www.studiofratini.com/adobe-photoshop-2021-version-22-5-patch](http://www.studiofratini.com/adobe-photoshop-2021-version-22-5-patch-with-serial-key-download-latest/)[with-serial-key-download-latest/](http://www.studiofratini.com/adobe-photoshop-2021-version-22-5-patch-with-serial-key-download-latest/) [https://giovanimaestri.com/2022/07/05/adobe](https://giovanimaestri.com/2022/07/05/adobe-photoshop-2021-version-22-5-crack-patch-activator/)[photoshop-2021-version-22-5-crack-patch-activator/](https://giovanimaestri.com/2022/07/05/adobe-photoshop-2021-version-22-5-crack-patch-activator/) [http://www.townlifeproperties.com/wp-content/uploads/2022/07/Adobe\\_Ph](http://www.townlifeproperties.com/wp-content/uploads/2022/07/Adobe_Photoshop_CS5_Activation_Key_Download_WinMac.pdf) [otoshop\\_CS5\\_Activation\\_Key\\_Download\\_WinMac.pdf](http://www.townlifeproperties.com/wp-content/uploads/2022/07/Adobe_Photoshop_CS5_Activation_Key_Download_WinMac.pdf) [http://ascreatsap.yolasite.com/resources/Adobe-Photoshop-2021-Crack-](http://ascreatsap.yolasite.com/resources/Adobe-Photoshop-2021-Crack-Full-Version---Download-2022.pdf)[Full-Version---Download-2022.pdf](http://ascreatsap.yolasite.com/resources/Adobe-Photoshop-2021-Crack-Full-Version---Download-2022.pdf) [https://www.hhlacademy.com/advert/adobe](https://www.hhlacademy.com/advert/adobe-photoshop-2021-version-22-0-1-keygen-generator-free-win-mac/)[photoshop-2021-version-22-0-1-keygen-generator-free-win-mac/](https://www.hhlacademy.com/advert/adobe-photoshop-2021-version-22-0-1-keygen-generator-free-win-mac/)

[http://shaeasyaccounting.com/adobe-photoshop-2022-version-23-keygen](http://shaeasyaccounting.com/adobe-photoshop-2022-version-23-keygen-exe-full-product-key-x64-2022/)[exe-full-product-key-x64-2022/](http://shaeasyaccounting.com/adobe-photoshop-2022-version-23-keygen-exe-full-product-key-x64-2022/)

[https://www.plori-sifnos.gr/adobe-photoshop-cc-2015-version-17-keygen](https://www.plori-sifnos.gr/adobe-photoshop-cc-2015-version-17-keygen-patch-with-serial-key-free-download-3264bit/)[patch-with-serial-key-free-download-3264bit/](https://www.plori-sifnos.gr/adobe-photoshop-cc-2015-version-17-keygen-patch-with-serial-key-free-download-3264bit/)

[https://bodhibliss.org/photoshop-2022-version-23-crack-activation-code](https://bodhibliss.org/photoshop-2022-version-23-crack-activation-code-with-product-key-latest-2022/)[with-product-key-latest-2022/](https://bodhibliss.org/photoshop-2022-version-23-crack-activation-code-with-product-key-latest-2022/)

[https://expressionpersonelle.com/wp-content/uploads/2022/07/Photoshop\\_](https://expressionpersonelle.com/wp-content/uploads/2022/07/Photoshop_2021_Version_2243_jbkeygenexe___2022_New.pdf) [2021\\_Version\\_2243\\_jbkeygenexe\\_\\_\\_2022\\_New.pdf](https://expressionpersonelle.com/wp-content/uploads/2022/07/Photoshop_2021_Version_2243_jbkeygenexe___2022_New.pdf)

[https://tetvstepfastsounds.wixsite.com/guihymocall/post/adobe-photoshop](https://tetvstepfastsounds.wixsite.com/guihymocall/post/adobe-photoshop-cc-2018-version-19-crack-file-only-product-key-free-download-pc-windows)[cc-2018-version-19-crack-file-only-product-key-free-download-pc-windows](https://tetvstepfastsounds.wixsite.com/guihymocall/post/adobe-photoshop-cc-2018-version-19-crack-file-only-product-key-free-download-pc-windows) [http://yotop.ru/2022/07/05/photoshop-2021-version-22-0-1-keygen](http://yotop.ru/2022/07/05/photoshop-2021-version-22-0-1-keygen-exe-2022-latest/)[exe-2022-latest/](http://yotop.ru/2022/07/05/photoshop-2021-version-22-0-1-keygen-exe-2022-latest/)

<https://studiolegalefiorucci.it/2022/07/05/adobe-photoshop-cc/> [https://socialcaddiedev.com/wp-](https://socialcaddiedev.com/wp-content/uploads/2022/07/Photoshop_2022_Version_232.pdf)

[content/uploads/2022/07/Photoshop\\_2022\\_Version\\_232.pdf](https://socialcaddiedev.com/wp-content/uploads/2022/07/Photoshop_2022_Version_232.pdf) [https://www.deleksashop.com/wp-](https://www.deleksashop.com/wp-content/uploads/2022/07/Photoshop_CC_2014.pdf)

[content/uploads/2022/07/Photoshop\\_CC\\_2014.pdf](https://www.deleksashop.com/wp-content/uploads/2022/07/Photoshop_CC_2014.pdf)

<https://aurespectdesoi.be/photoshop-cs5-activation-key-pc-windows/>

[http://soaciafrun.yolasite.com/resources/Photoshop-2021-Version-2201-jbk](http://soaciafrun.yolasite.com/resources/Photoshop-2021-Version-2201-jbkeygenexe--With-Serial-Key-Free-3264bit.pdf) [eygenexe--With-Serial-Key-Free-3264bit.pdf](http://soaciafrun.yolasite.com/resources/Photoshop-2021-Version-2201-jbkeygenexe--With-Serial-Key-Free-3264bit.pdf)

[https://www.place-corner.com/adobe-photoshop-](https://www.place-corner.com/adobe-photoshop-cc-2015-version-17-keygenerator-3264bit/)

[cc-2015-version-17-keygenerator-3264bit/](https://www.place-corner.com/adobe-photoshop-cc-2015-version-17-keygenerator-3264bit/)

<https://villamaremonti.com/wp-content/uploads/2022/07/josgold.pdf>